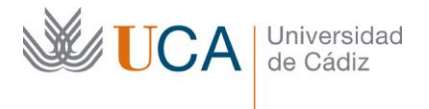

**Vicerrectorado de Política Educativa** Unidad de Formación e Innovación Docente

Edifício Hospital Real Plaza Falla, 8 - 11003 Cádiz Tel. 956 015 728 | www.uca.es Innovacion.docente@uca.es

# **CURSO DE FORMACIÓN EN LÍNEA PARA EL PDI**

# **Título del curso**

CREACIÓN DE CONTENIDOS AUDIOVISUALES CON ACTIVE PRESENTER

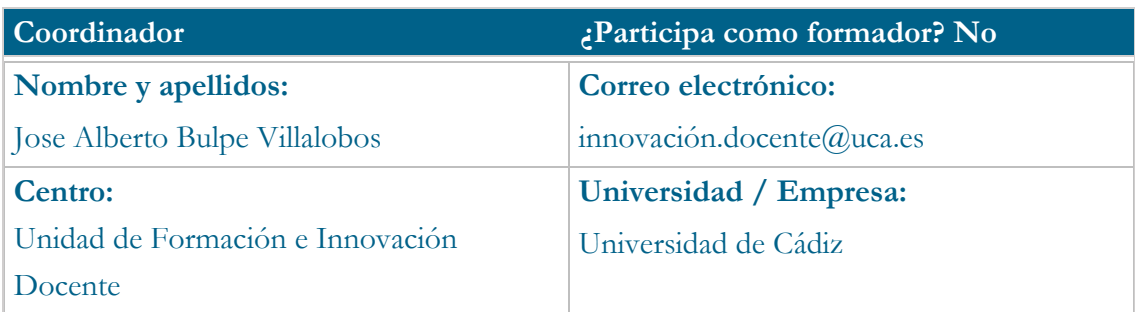

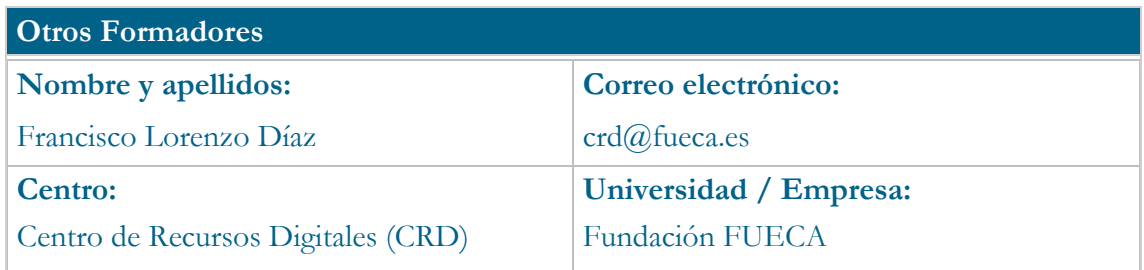

## **Receptores de la formación**

**Perfil del PDI al que recomienda esta formación:**

Personal docente e investigador con actividad docente

**Requisitos previos que deben cumplir los receptores para poder acceder a esta formación:**

Manejo básico de equipos informáticos.

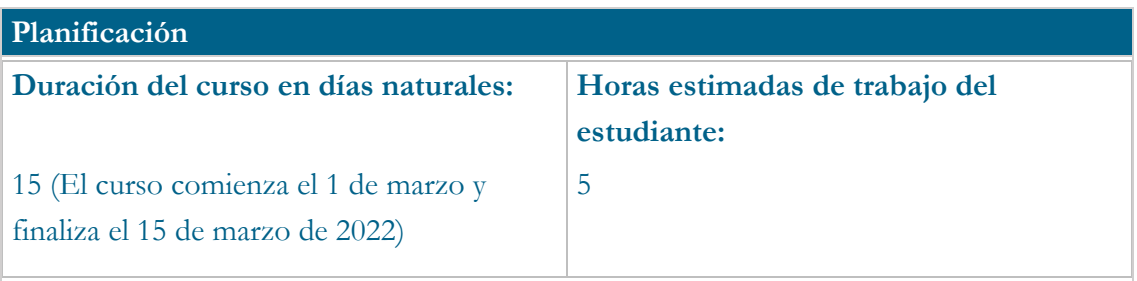

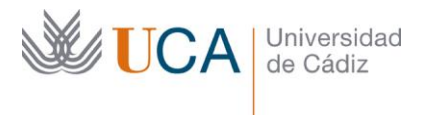

# **Beneficios para la docencia, para la investigación y/o para la gestión**

El mayor beneficio de este curso es conocer y aprovechar la herramienta para crear video tutoriales formativos, integrando en el mismo contenido video, audio, imágenes, y capturas de trabajo en la pantalla. De esta forma el docente puede capturar en video el trabajo que desarrolla en su pantalla con cualquier aplicación, a la vez que realiza la explicación de viva voz, pudiendo además capturar el video generado por su cámara web. Todo se captura en un contenido común que puede ser editado para publicarlo con carácter docente o como memoria de proyecto de innovación.

## **Tutorías<sup>1</sup>**

#### **Herramientas que empleará para asesorar a los estudiantes:**

Foro, correo electrónico y reuniones virtuales:

El curso contará con 2 reuniones de teletutoría a la semana que se llevarán a cabo a través de la herramienta de teledocencia "Reunión Virtual" (Google Meet) a la que los estudiantes podrán conectarse desde el propio curso de manera voluntaria. Dichas tutorías se celebrarán mientras dure el curso los lunes de 10:00 a 12:00 horas y los miércoles de 12:00 a 14:00 horas.

#### **Competencias que se desarrollan en el curso**

#### **Específicas:**

Las ligadas al desarrollo de habilidades para crear contenidos docentes en video.

#### **Innovación:**

j

Crear y aplicar nuevos conocimientos, perspectivas, metodologías y recursos en las diferentes dimensiones de la actividad docente, orientados a la mejora de la calidad del proceso de enseñanza y aprendizaje.

<sup>1</sup> Los profesores se comprometen a prestar un servicio ágil y riguroso, respondiendo adecuadamente a los temas planteados por los estudiantes, como máximo, dentro de las 48 horas siguientes al momento en que el estudiante envía su mensaje, pudiéndose extender este plazo hasta 72 horas en el caso de festivos y fines de semana.

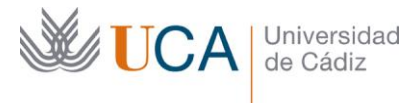

# **Objetivos**

#### **Generales:**

Aprender a componer contenidos en video aprovechando contenidos ya existentes en formato video, imagen o audio.

#### **Específicos:**

• Conceptuales:

Entender cómo funciona una aplicación de captura de pantalla y composición de contenidos con el objetivo de crear un contenido final en video.

Tema 1, 2, 3, 4, 5, 6, 7, 8, 9, 10, 11, 12 y 13.

· De edición.

Saber editar los contenidos disponibles para componer el video

#### **Contenidos**

- 1. Introducción
- 2. Grabación de pantalla
- 3. Línea de tiempo
- 4. Edición: Eliminar partes de la grabación
- 5. Maquetar captura y cámara web
- 6. Añadir imágenes
- 7. Superposición de elementos visuales
- 8. Añadir texto y formas
- 9. Animaciones
- 10. Agregar video
- 11. Agregar audio
- 12. Agregar más grabaciones de pantalla
- 13. Exportación

# **Formato de los contenidos**

Se emplean videotutoriales que consisten en capturas de pantalla con audio en las que el profesor explica los contenidos.

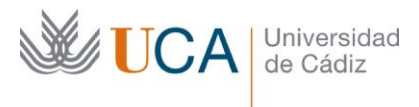

#### **Formato de las tareas propuestas**

Cuestionario autoevaluable obligatorio. El estudiante podrá recurrir a él tantas veces como sea necesario hasta superarlo.

Se propone una tarea obligatoria que evaluará el profesor disponiendo un informe de retroalimentación para aquellos estudiantes que no la hayan superado, en cuyo caso podrán rehacerla y reenviarla cuantas veces sea necesario.

#### **Metodología**

La actividad se centrará en el aprendizaje basado en problemas y en la retroalimentación continua del profesor para mejorar las tareas que no hayan alcanzado los niveles mínimos.

#### **Evaluación**

La calificación (APTO / NO APTO) se obtendrá a partir de la evaluación de tareas diseñadas para evidenciar que se han alcanzado los objetivos generales y específicos, siendo condición necesaria adicional, superar la totalidad de los cuestionarios autoevaluables en la fecha establecida en el calendario.

La evaluación en este curso se concibe como una herramienta que informa periódicamente al estudiante sobre su aprendizaje. Aquellas tareas del curso que no se superen llevarán asociadas un breve informe del profesor que describa los errores detectados y la manera de solventarlos. La retroalimentación del profesor asociada a cada tarea será lo más inmediata posible con objeto de propiciar el aprendizaje a través de una nueva oportunidad para rehacer la tarea.

# **Relación de tareas y sistema de evaluación: Cuestionario:**

- Fecha de entrega: 15 marzo, 23:55 horas.
- Lección: 1, 2, 3, 4, 5, 6, 7, 8, 9, 10, 11, 12, y 13.

#### **Tarea:**

- Fecha de entrega: 15 marzo, 23:55 horas.
- Objetivos: Realizar un video tal como se detalla en la tarea.
- Criterios de evaluación: Completar acertadamente y en fecha cada uno de los puntos solicitados en la tarea.

Las fechas de entregas de tarea y cuestionario mencionadas son las aconsejadas, la fecha definitiva en ambos casos es la de finalización del curso.

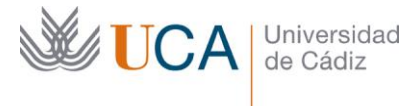

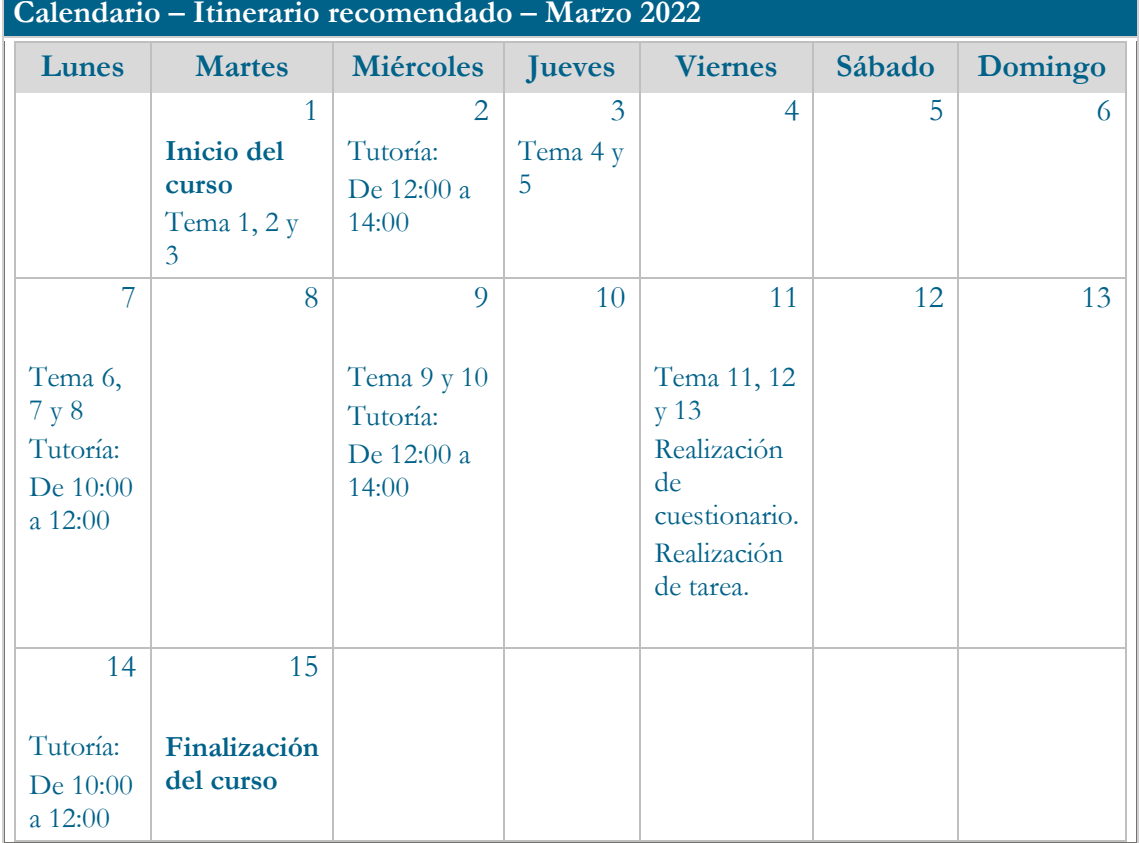

# **Referencias**

Web de Active Presenter:

<https://atomisystems.com/activepresenter/>

Contenidos del curso:

<https://udinnovacion.uca.es/curso-de-active-presenter/>